3ds Max 2012

- 13 ISBN 9787115279910
- 10 ISBN 7115279918

出版时间:2012-7

 $(2012-07)$ 

页数:549

版权说明:本站所提供下载的PDF图书仅提供预览和简介以及在线试读,请支持正版图书。

www.tushu000.com

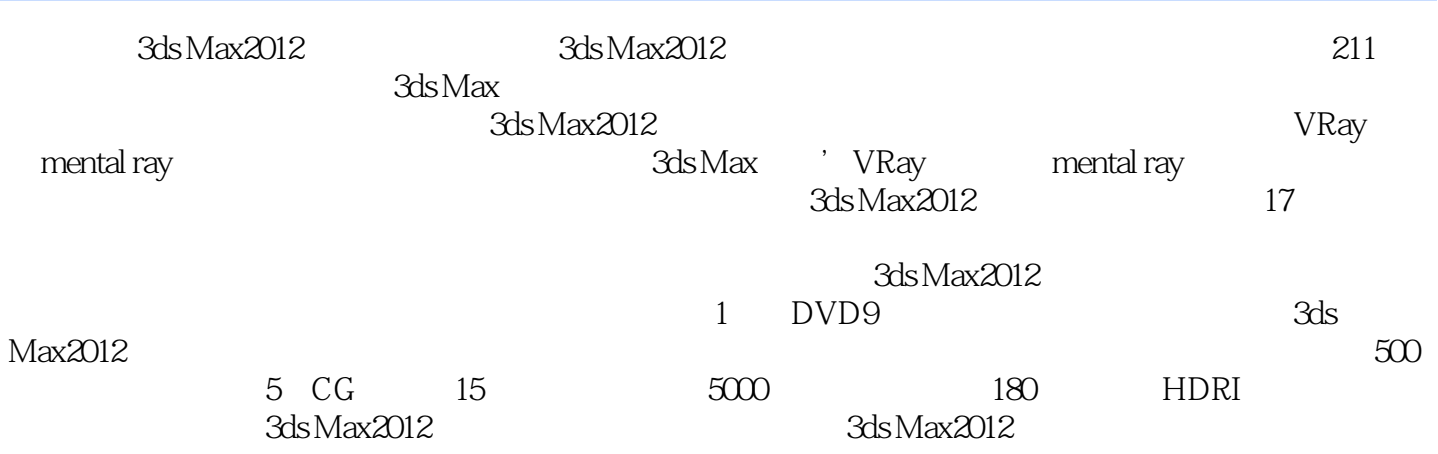

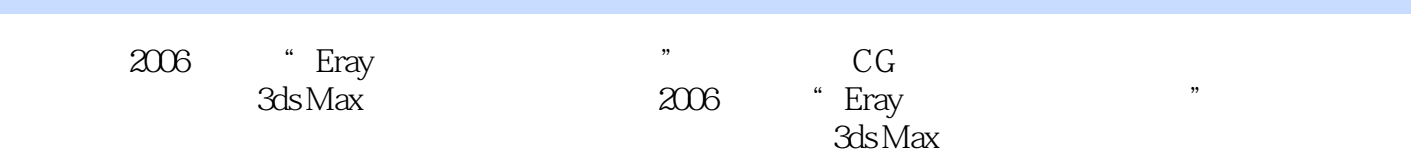

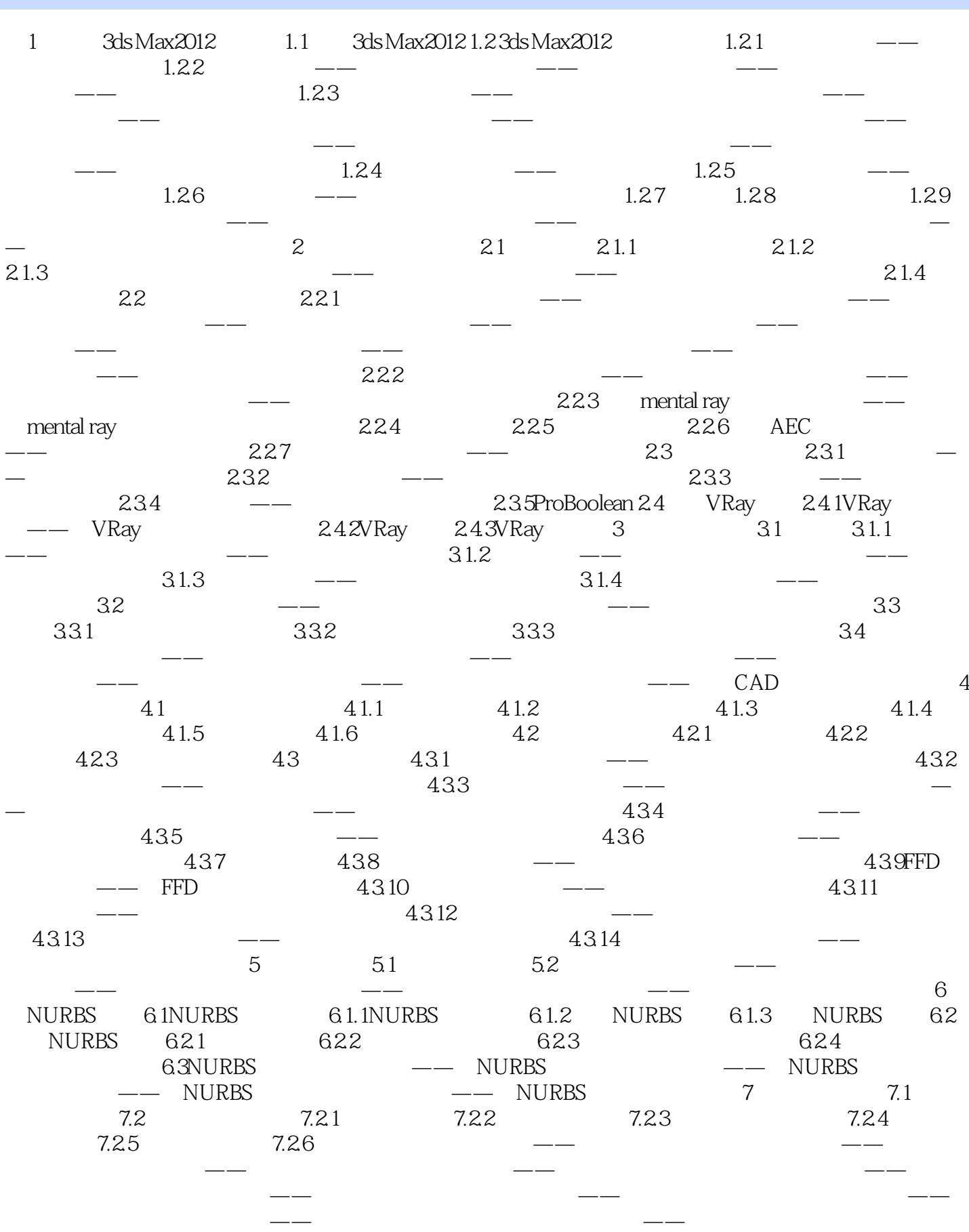

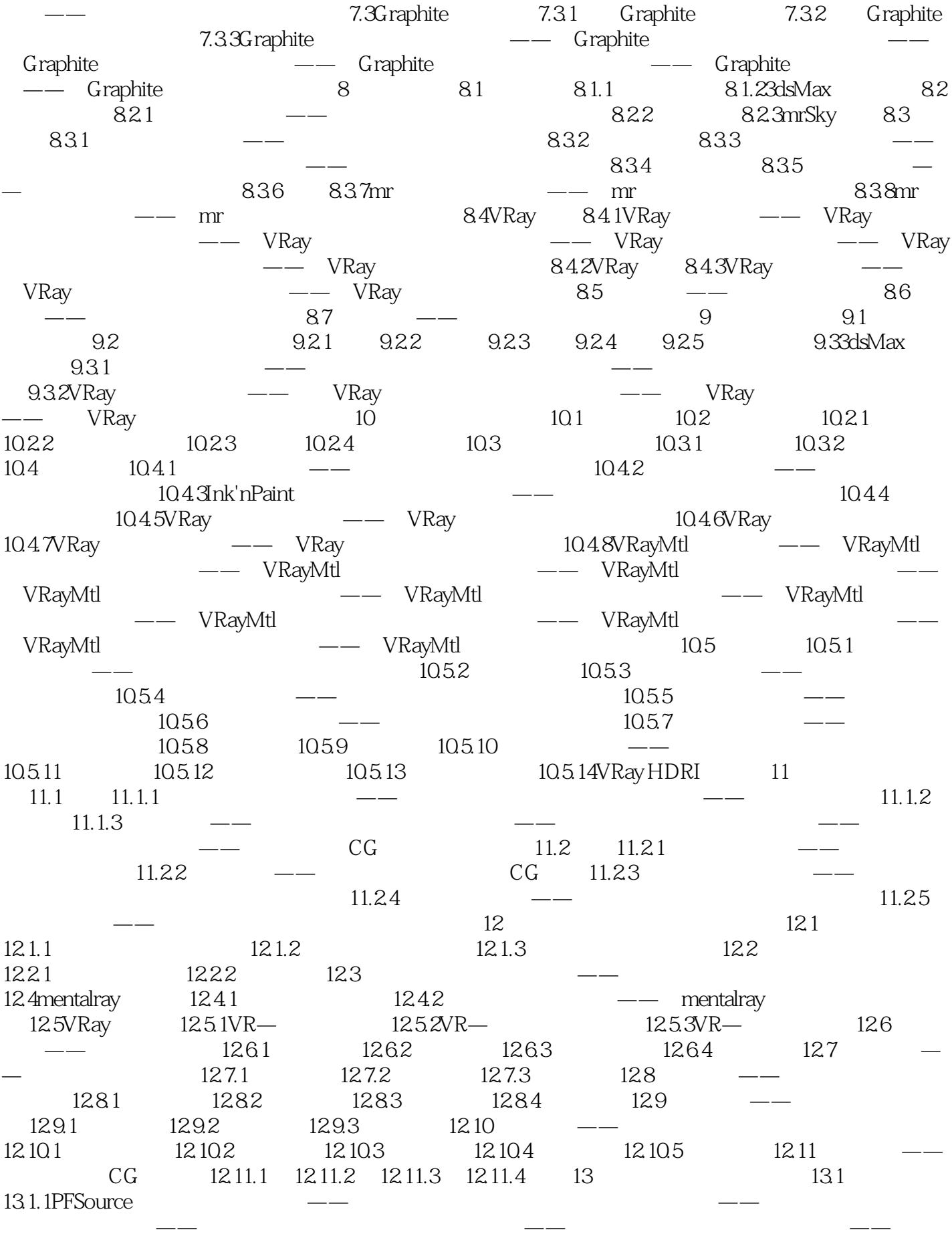

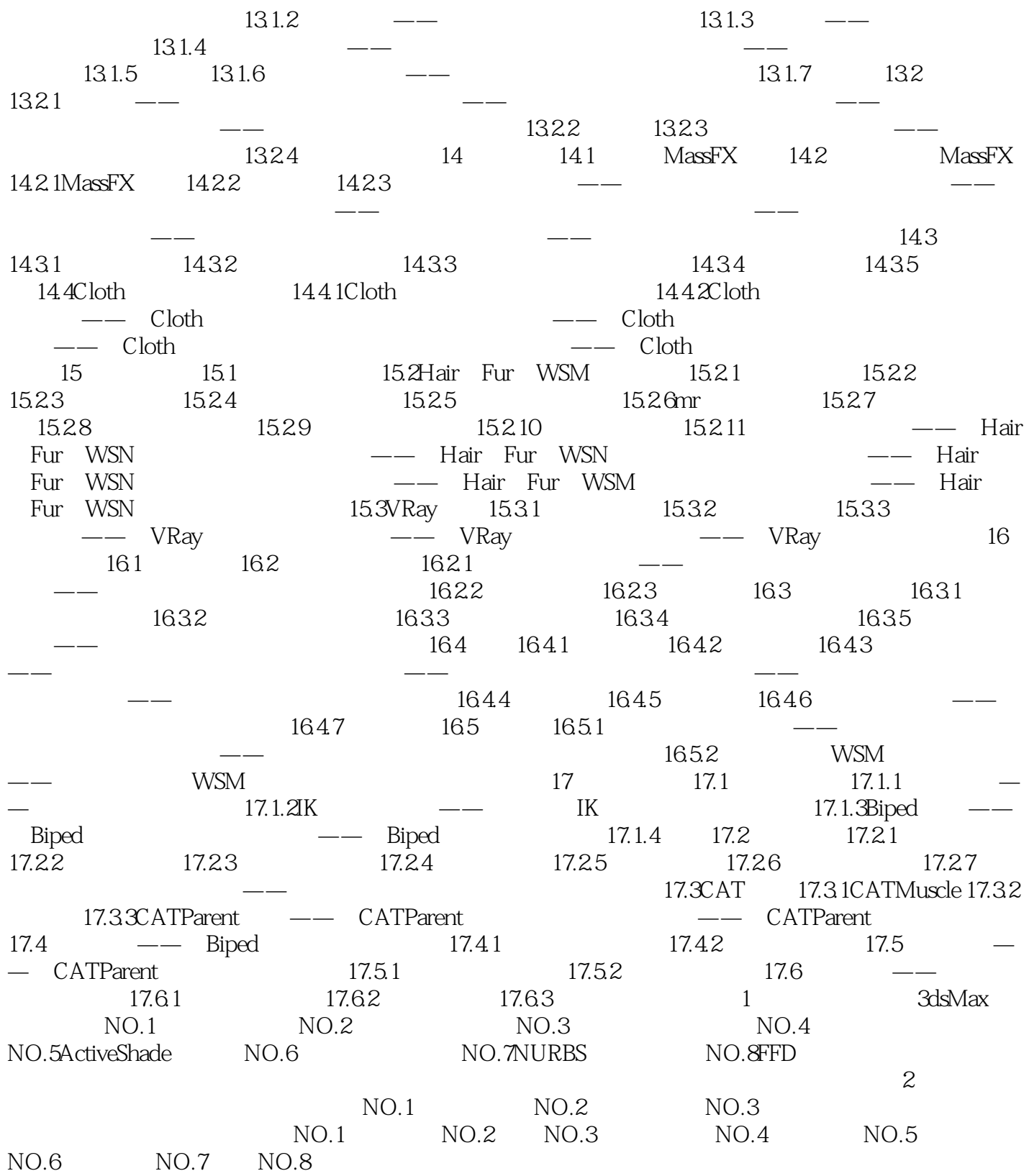

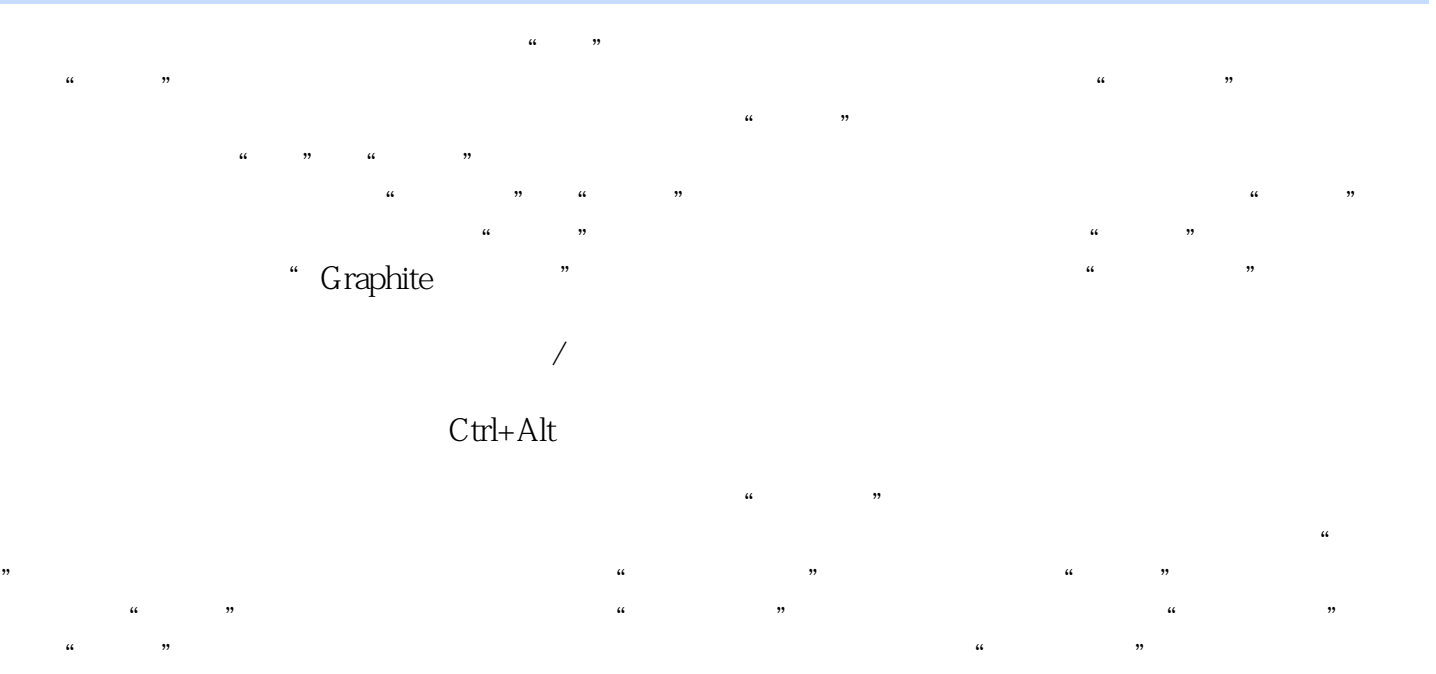

 $7-473$ 

% 3ds Max2012<br>Max2012 3ds Max2012

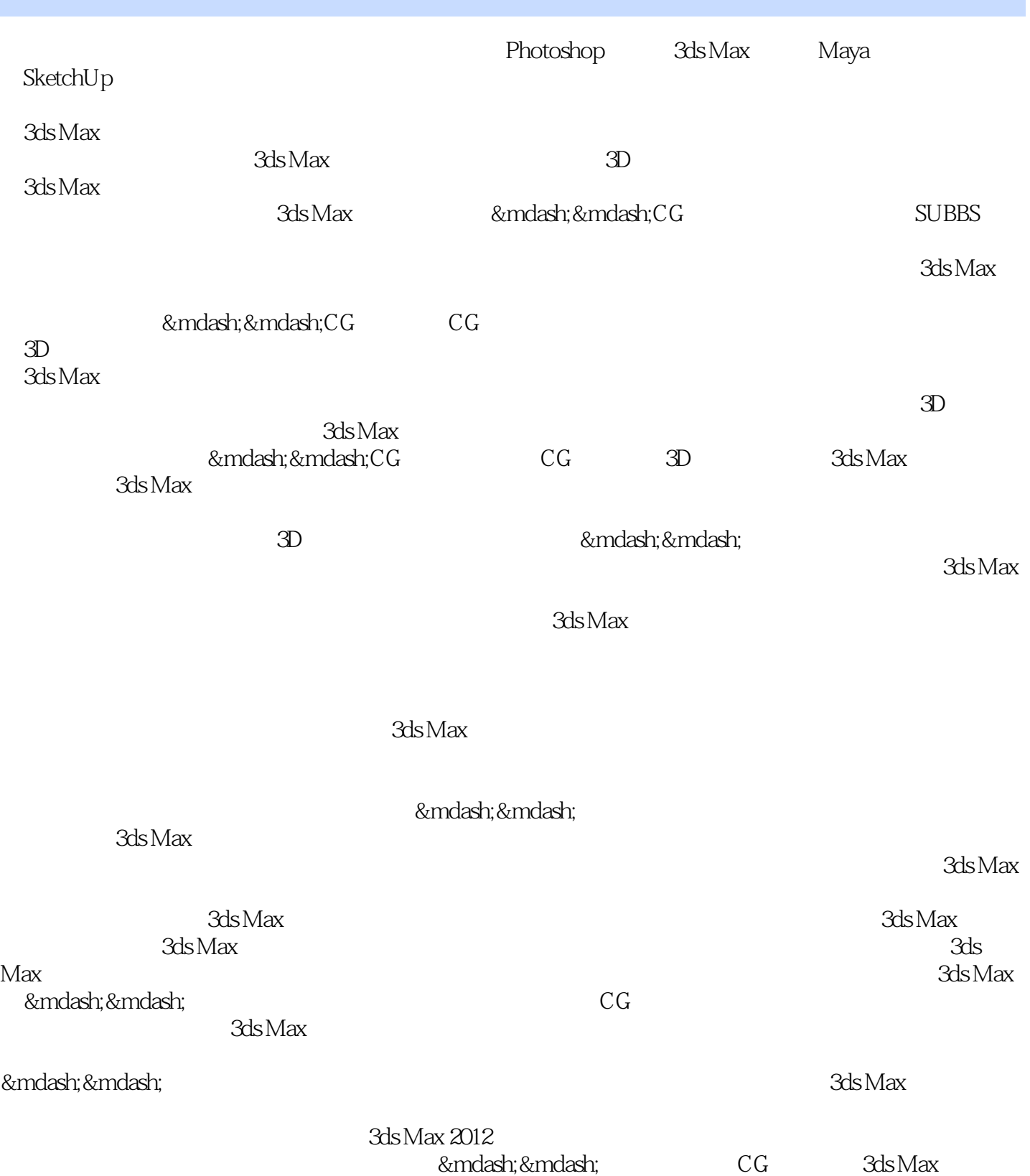

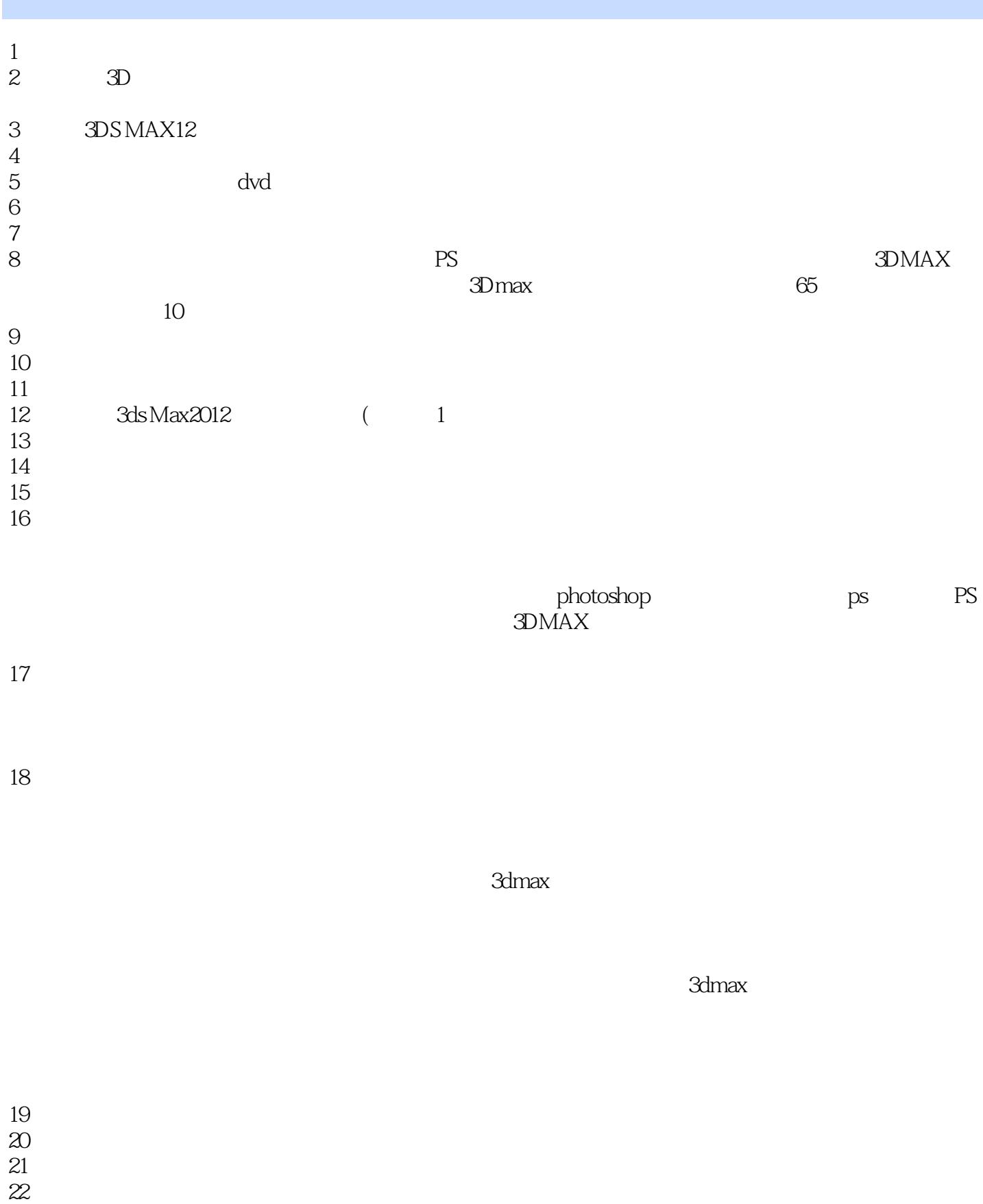

 $23$ 

本站所提供下载的PDF图书仅提供预览和简介,请支持正版图书。

:www.tushu000.com